## Comment connecter Mbot à un PC ?

Ce document a pour objectif de t'aider à connecter un robot mBot à un ordinateur. Au préalable il faut avoir installé le logiciel mBlock5 ainsi que l'IDE Arduino qui te permettra d'assurer le transfert d'un programme vers le robot mBot.

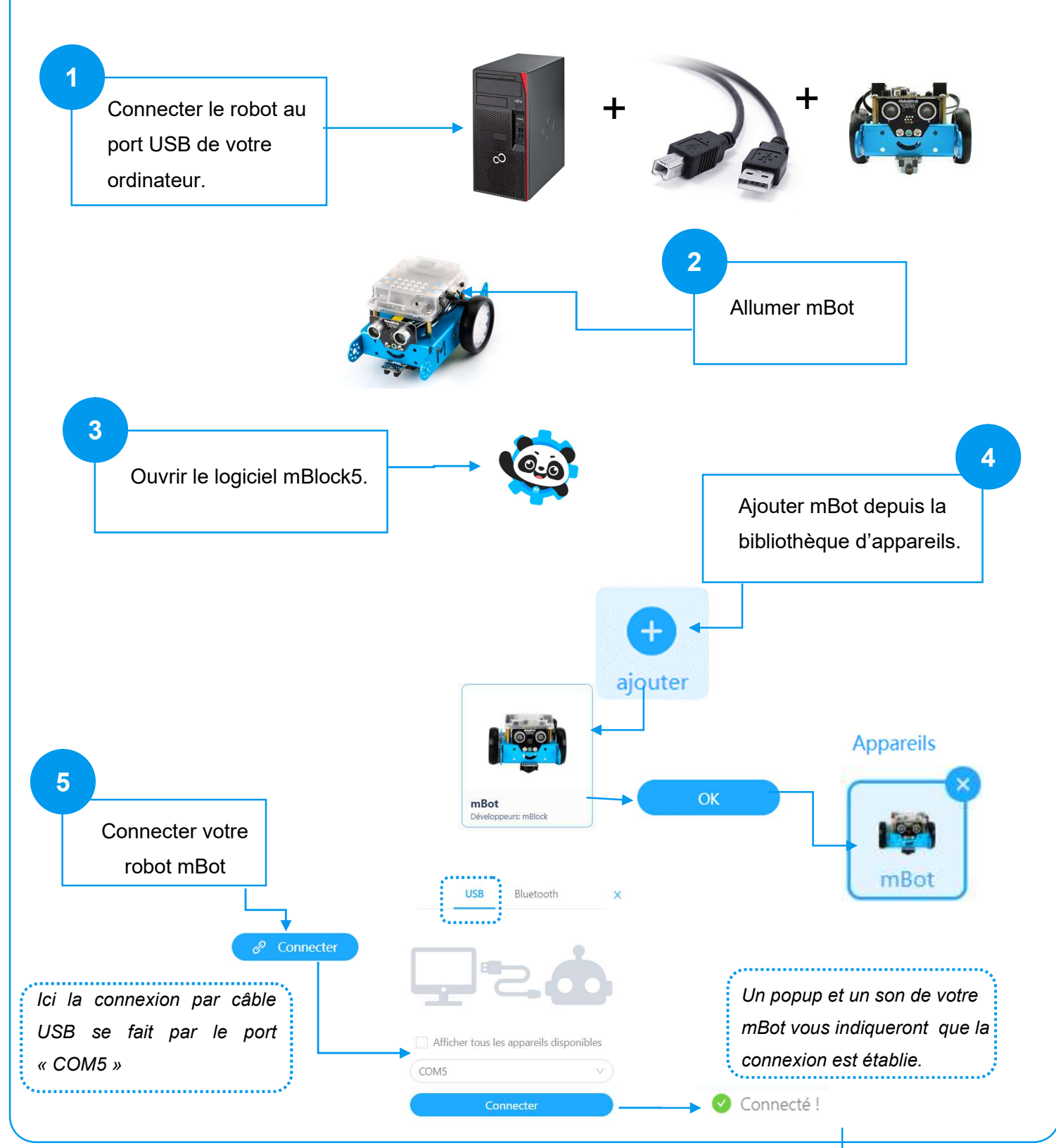

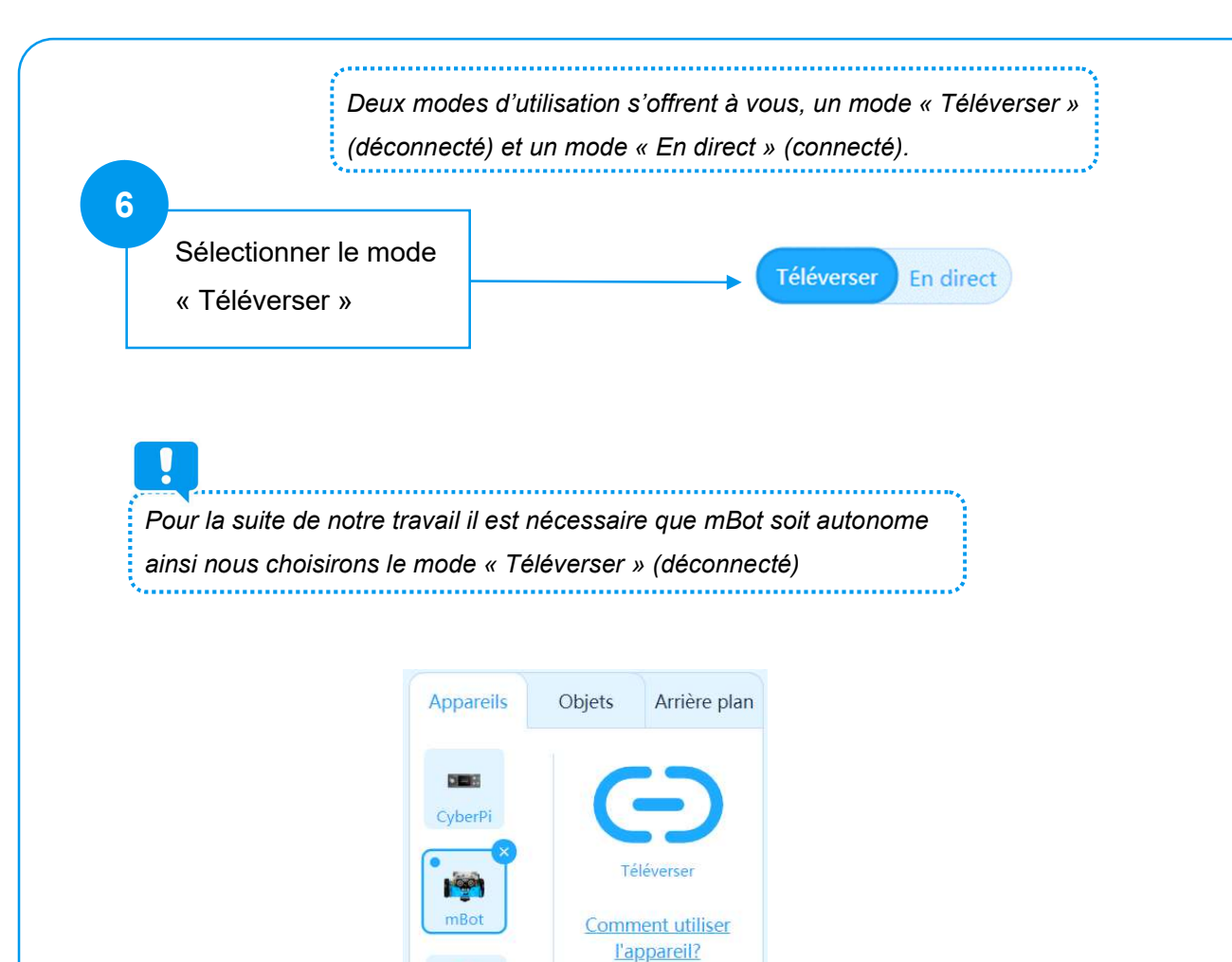

Commutateur de mode  $\frac{1}{2}$ 

Téléverser En direct (n) Télécharger

**&** Déconnecter

ලි Paramètres

ajouter